# Microsoft Power BI intermedio

**曲** Mayo - junio 2023

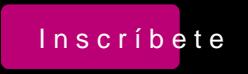

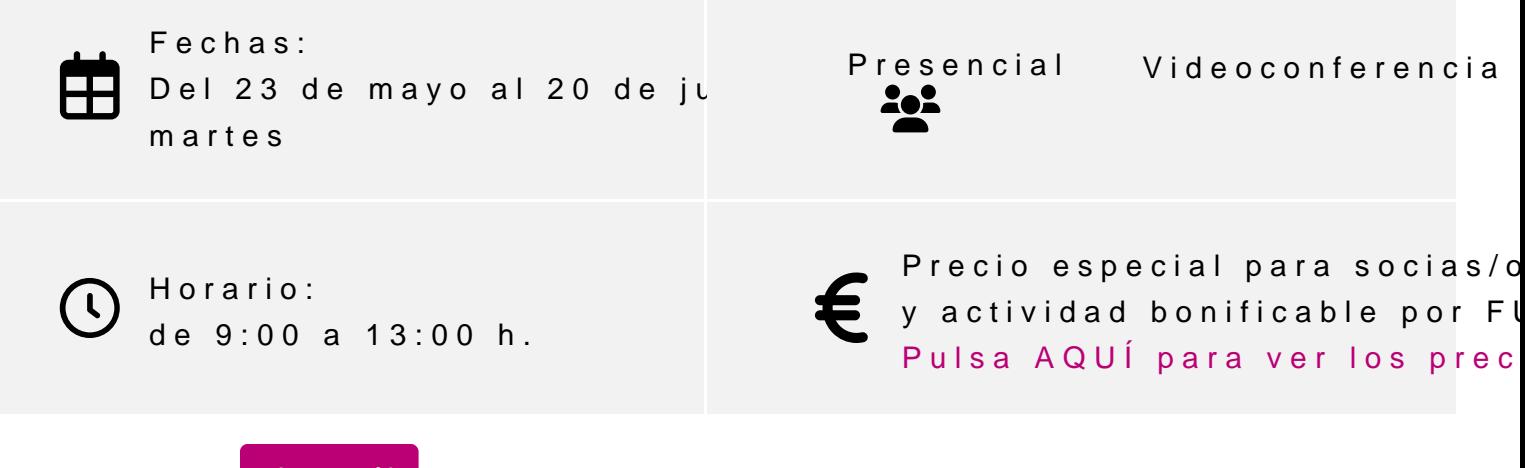

[Inscríbe](https://clubdemarketing.org/inscripciones/?u=222022229)

### **Profesor**

#### **Diego Pérez Rández**

- Licenciado en Informática.
- Microsoft Office Word Specialist
- Microsoft Office Excel Specialist
- Microsoft Office Access Specialist
- Certificado Microsoft en MS900 Microsoft 365 Fundamentals
- Certificado Microsoft en Power BI
- Certificado de Microsoft en DA-100 Analyzing Data con Microsoft Power BI
- Certificado Microsoft en Power Platform Fundamentals
- Profesor asociado de la Universidad Pública de Navarra
- Gerente de Netbit Servicios Integrales S.L.
- Socio de Valortic Servicios Informáticos, S.L.
- Socio de Novophoto Microstock Agency, S.L.

### **PROGRAMA**

- 1. Introducción al uso avanzado del editor de consultas.
- 2. Herramientas del editor de consultas para la limpieza compleja de datos.
- 3. Realización de carga de datos desde carpetas y subcarpetas.
- 4. Carga de datos desde un servidor en la web con MySql.
- 5. Realización de carga de datos con fechas o números y crear contenido adicional entre dichos rangos de datos.
- 6. Creación de tablas de datos donde se unen datos de diferentes tablas.
- 7. Funcionalidades avanzadas de graficación
- 8. Creación de gráficos interconectados entre diferentes páginas
- 9. Control de la sincronización de elementos entre diferentes páginas
- 10. Instalación y uso de nuevas funcionalidades de Microsoft Power BI.
- 11. Publicación de informes en el Ecosistema de Office 365

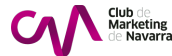

- 12. Creación de Paneles en el Servicio de Microsoft Power BI
- 13. Creación de Roles en Microsoft Power BI
- 14. Utilización de Roles en el servicio de Microsoft Power BI
- 15. Opciones de compartición de contenido de Microsoft Power BI en Microsoft Office 365

## **INFORMACIÓN GENERAL**

### **Dirigido a:**

Personas que trabajan habitualmente con datos y ya utilizan Microsoft Power BI como herramienta y desean ampliar el uso que hacen de la misma.

### **Objetivos**

- Introducir el uso avanzado del editor de consultas
- Realizar limpiezas complejas de datos
- Realizar carga de datos desde carpetas y subcarpetas
- Realizar la carga de datos desde un servidor de Mysql en Internet
- Crear listas de números y/o fechas
- Realizar combinaciones de varias tablas en una tabla
- Ampliar las funcionalidades de graficación
- Ampliar la información de gráficos entre páginas
- Instalar nuevas funcionalidades de Power BI
- Publicar informes de Power BI en el ecosistema de Office 365
- Crear paneles de Power BI
- Utilizar roles en Power BI
- Compartir contenido de informes de Power BI con otras herramientas de Office 365

### **Conocimientos previos**

Conocimiento básico-medio de Excel y conocimientos básicos de Microsoft Power BI

### **Medios técnicos:**

Cada asistente dispondrá de un ordenador. Plazas limitadas.

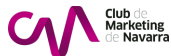

<span id="page-3-0"></span>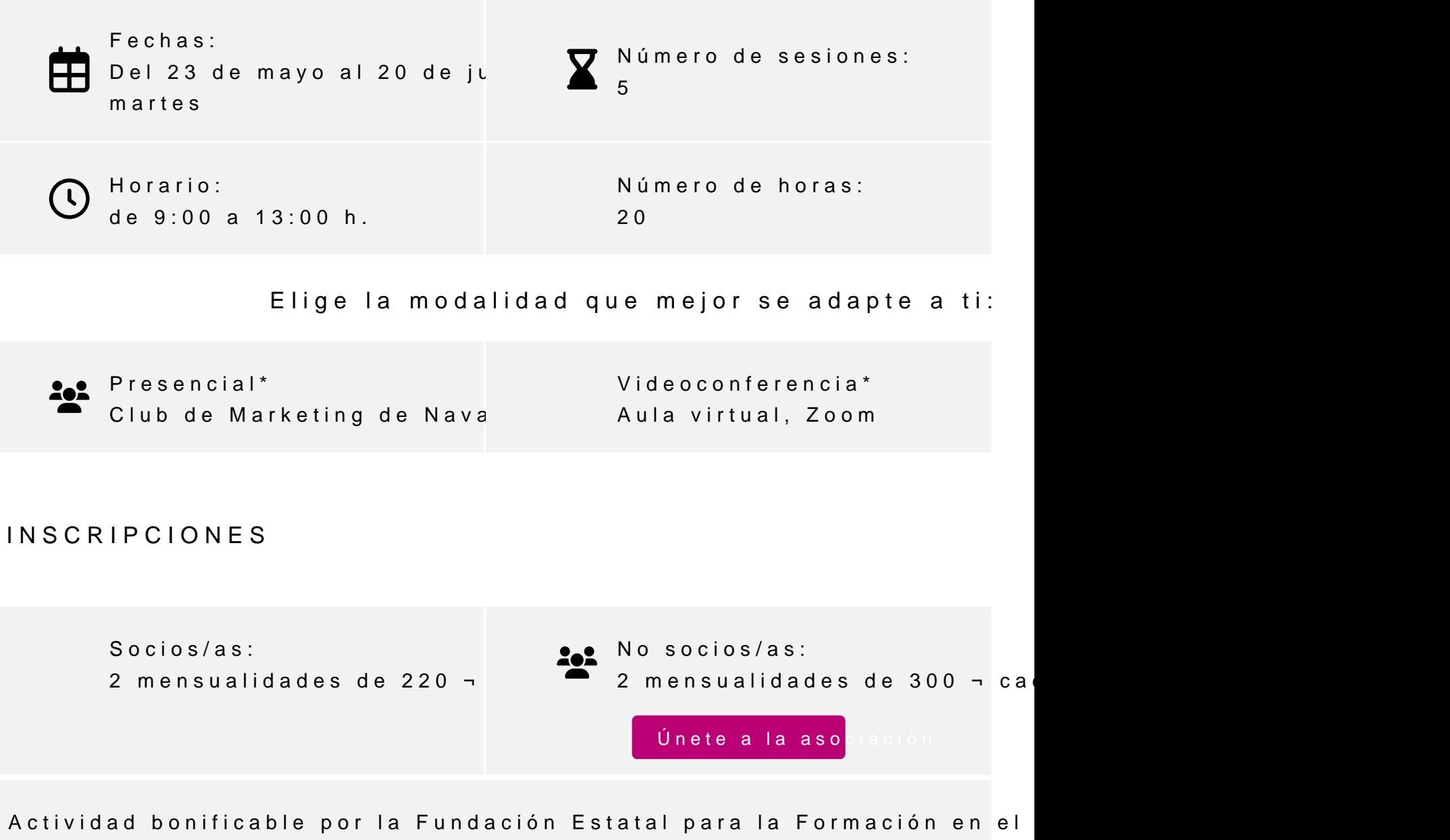

pueden solicitar su tramitación gratuita indicándolo en la inscripción w antelación

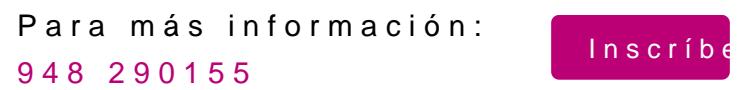